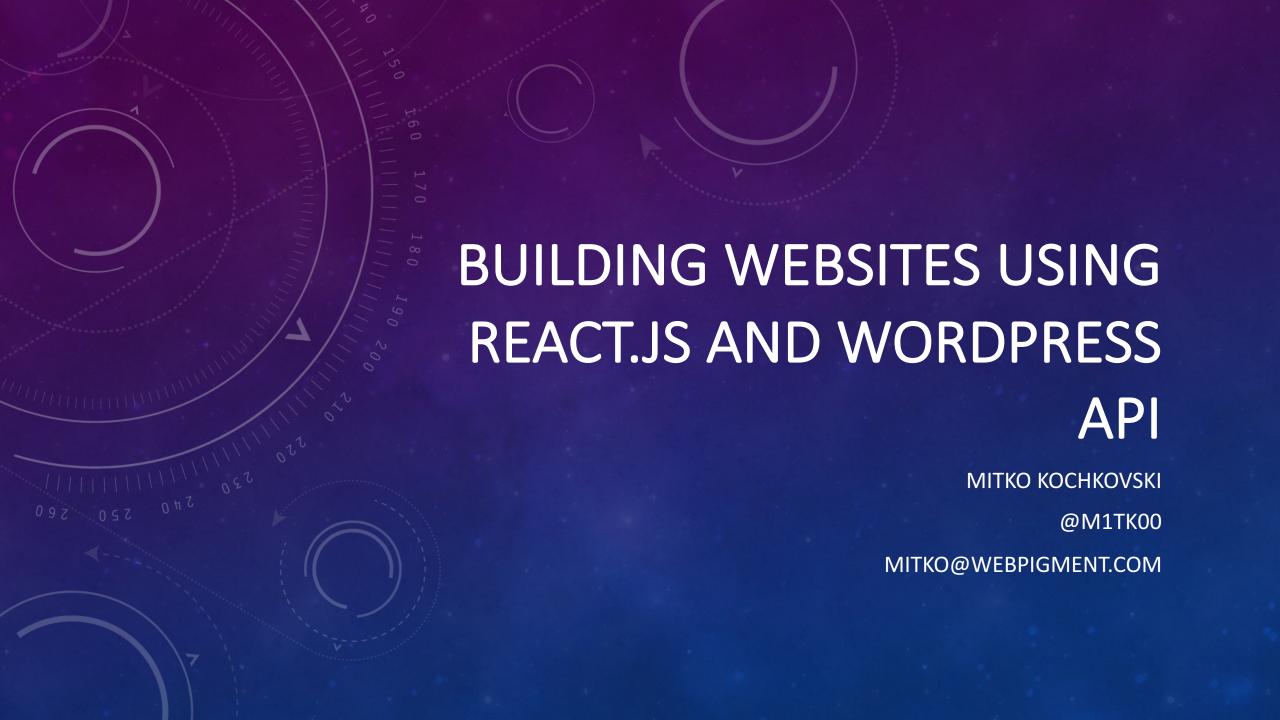

#### WHO AM I?

- WordPress Developer since 2010
- Founder of Webpigment
- Plugin Author
- WordCamp Traveler

#### WHAT ARE WE GOING TO TALK ABOUT TODAY

- What is React
- What does it mean for a website to run on React
- How to implement react with WordPress API

 Or you can go and listen to Aleksandar Pasku and his talk about Storytelling: The art of communication (lang: SR) at AMPHITHEATER 2

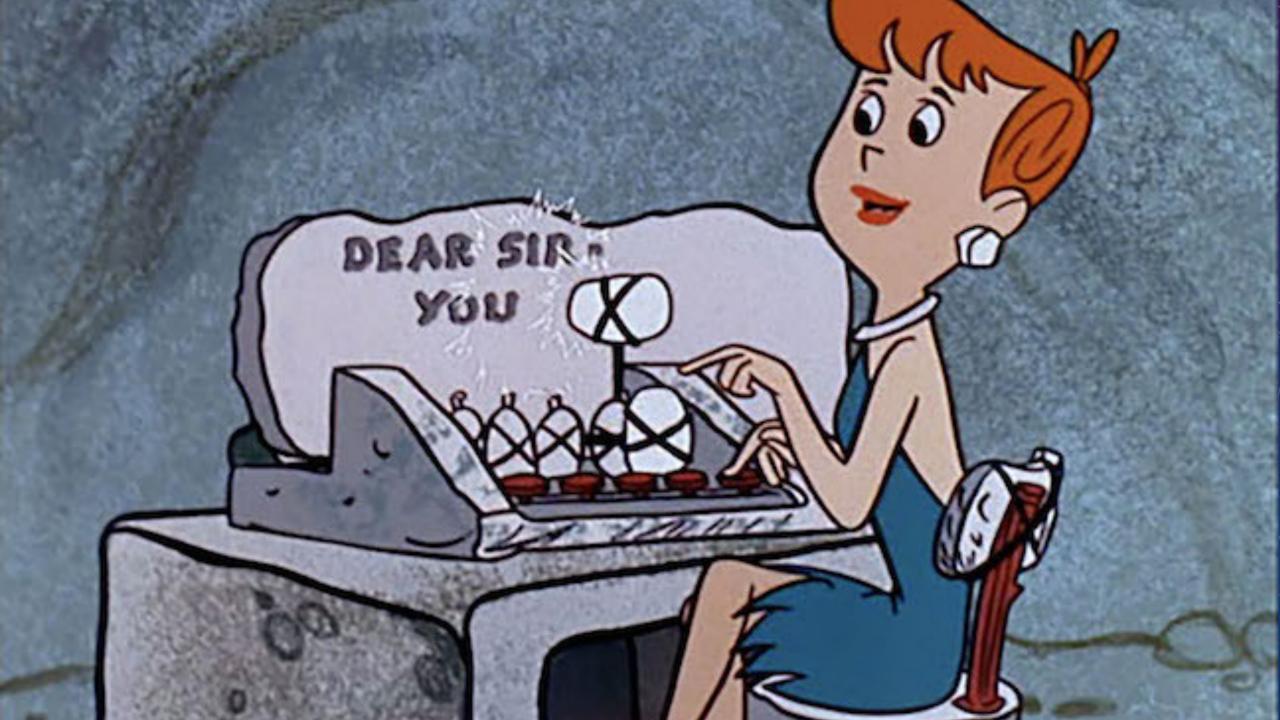

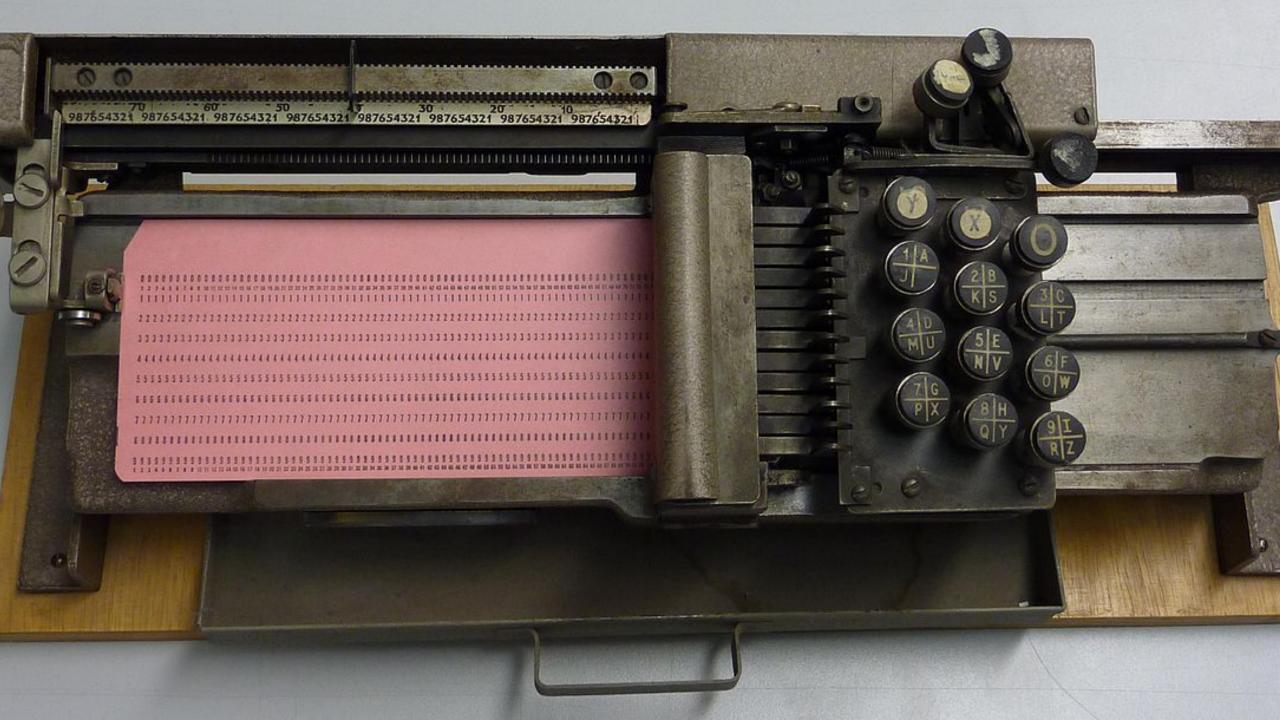

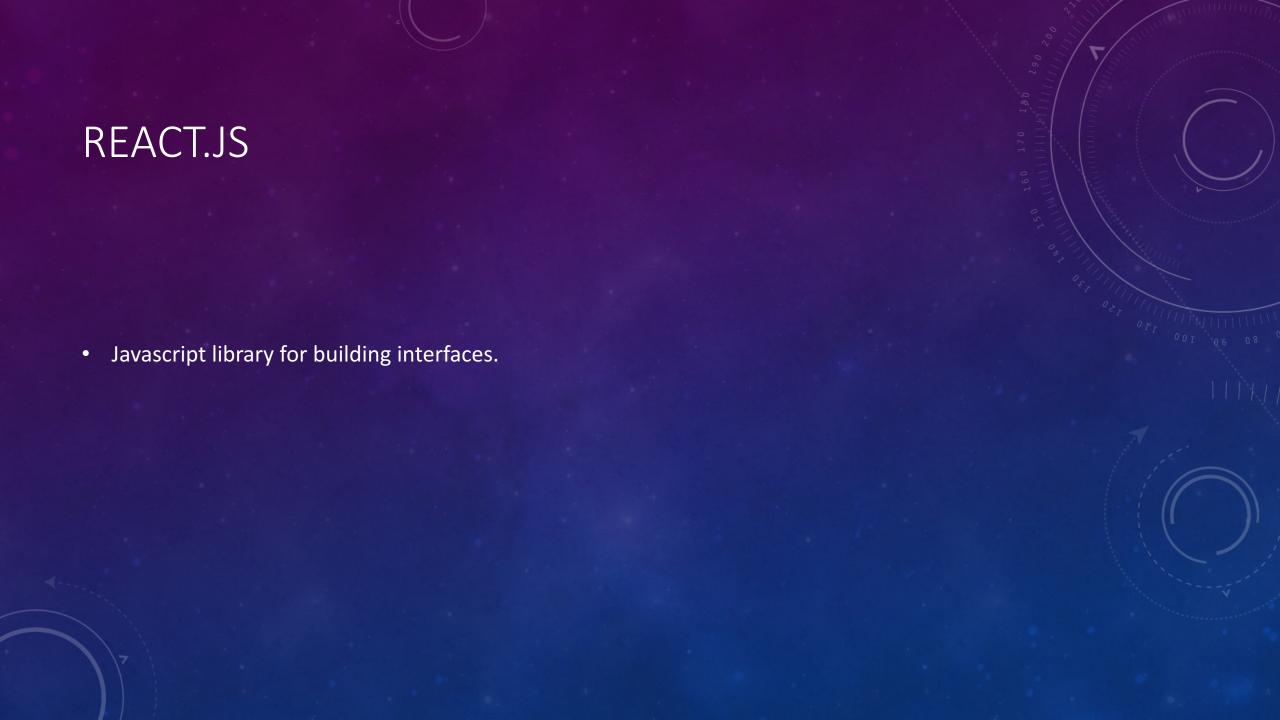

# WHAT DOES IT MEAN FOR A WORDPRESS WEBSITE TO RUN ON REACT?

Bespoke! Bespoke everywhere!

### THE BEGINNING

- Few tutorials about React.js and Redux
- WordPress API

#### THE APPROACH

- React.js and index.html in separate domain for retrieving data.
- WordPress API + ACF Pro Flexible field for building the pages content.

```
"id": 154,
"title": { ... }, // 1 item
"content": { ... }, // 2 items
  "template": "",
"head_meta": { ... }, // 3 items
"page builder": [
   ▶ { ... }, // 5 items
  { ... } // 3 items
```

```
"id": 131503,
  "date": "2018-1
  "date gmt": "20
"guid": { ... },
  "modified": "20
  "modified_gmt"
  "slug": "traged
  "status": "pub
 "type": "post"
  "link": "https:
"title": { ... },
"content": { ... ]
"excerpt": { ... ]
  "author": 13,
  "featured media
  "comment status
  "ping status":
  "sticky": false
  "template": ""
  "format": "stan
  "meta": [],
"categories":
"tags": [ ... ],
"_links": { ... }
```

#### THE CONFIGURATION

- Domain for assets
- Domain for API requests
- Domain for the index.html ( www )
- .htaccess masking of the domains

#### THE IMPLEMENTATION

- Created all flexible content blocks
- Connector class between React.js class and WP REST API response to process the layout
- Build the elements

## Page builder **Content builder** 1 Project header 2 Content area 3 Image section 4 Content area 5 Image section 6 Content area Add Row

#### THE OPTIMIZATION

- <picture>
- Cutting .class and #id names
- CDN
- Optimized images for different devices
- Removed all unnecessary data from the JSON response

#### THE CHALLENGE

- The loading animation
- Forms and validation (nonce) through the CDN
- SEO web crawlers

#### THE FRUITS OF OUR LABOR

#### Summary

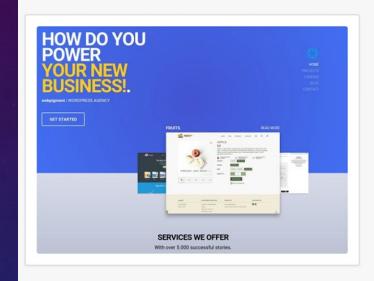

Performance grade ?

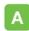

95

Load time

310 ms

Faster than

99 %

of tested sites

Page size

1.2 MB

Requests

25

Tested from

Stockholm

on Sep 4 at 19:02

pingdom

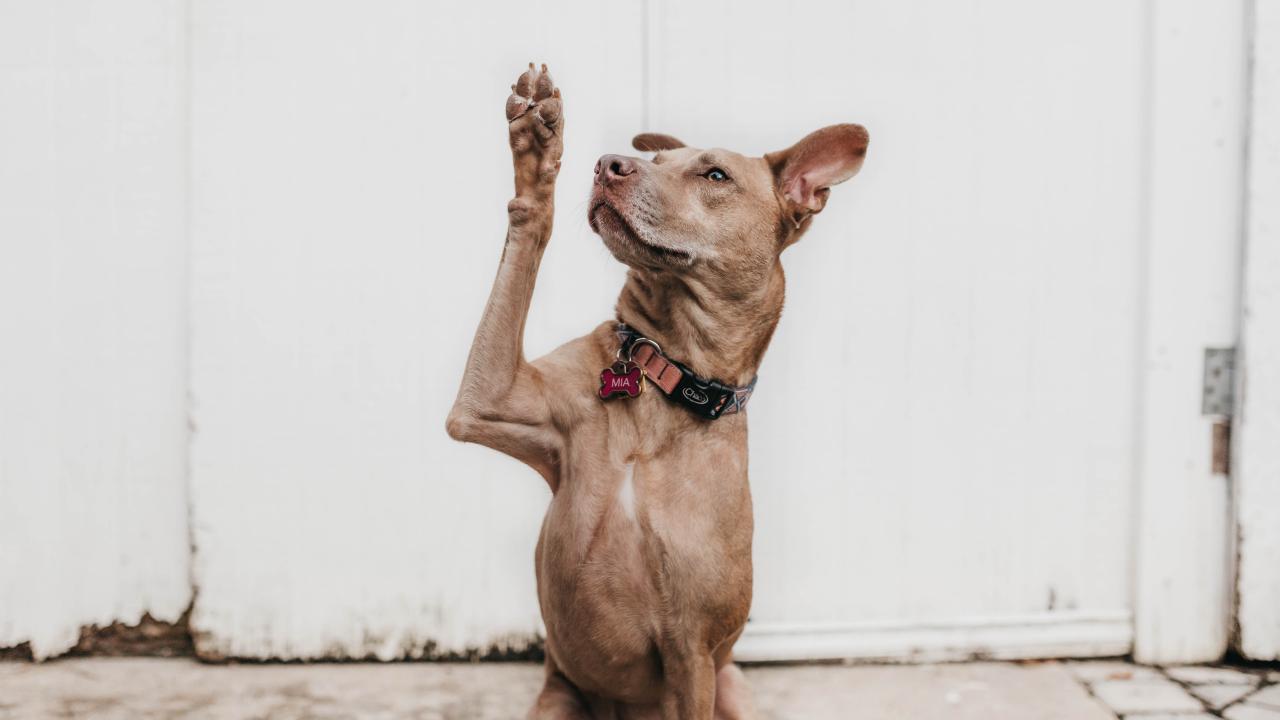

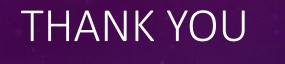

- Mitko Kochkovski
  - @m1tk00
- mitko@webpigment.com